桐生市職業訓練センター パソコンスキルアップコース

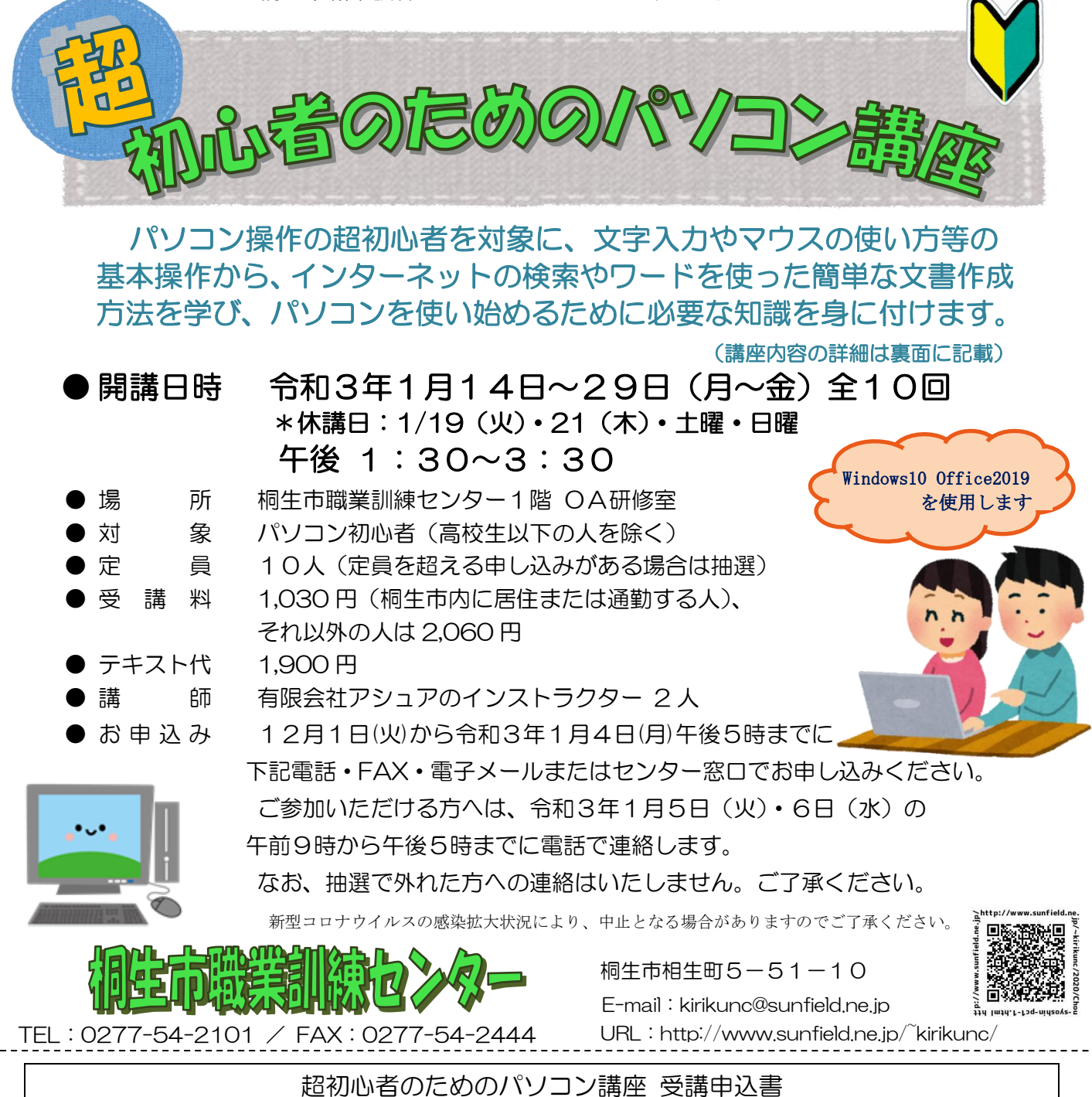

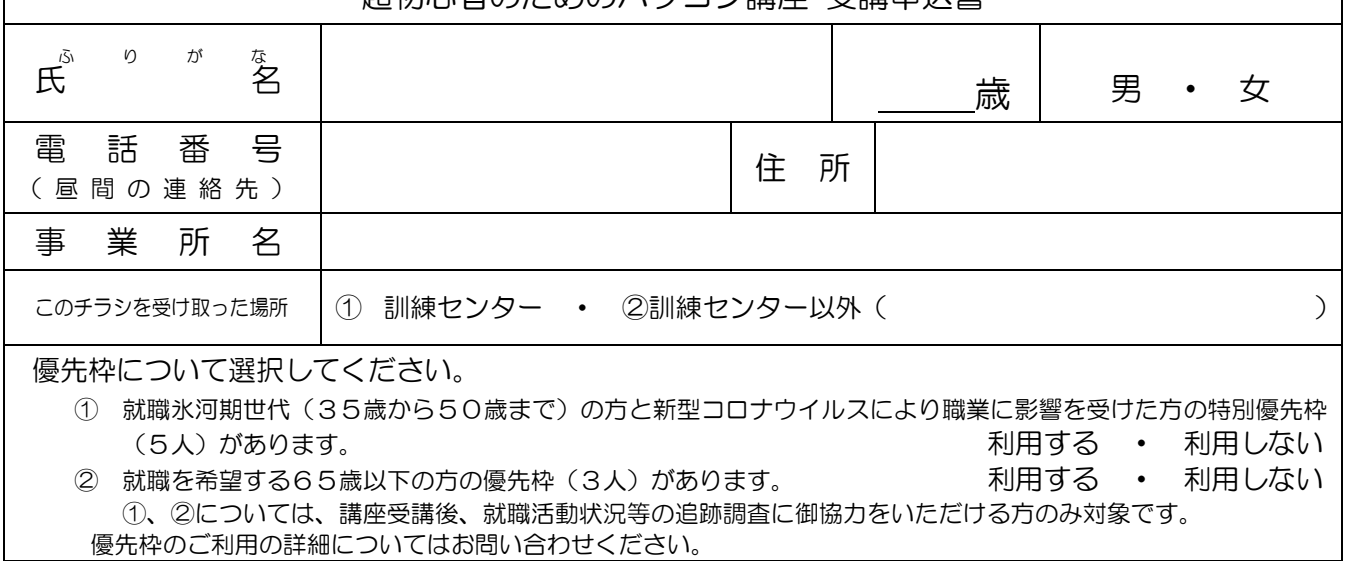

お申込みいただいた個人情報は、本センターの事業運営以外の目的には使用いたしません。

桐生市職業訓練センター パソコンスキルアップコース

## 超初心者のためのパソコン講座

令和 3 年 1 月 14 日(木)~29 日(金)午後1時30分~3時30分 全10回 ※休講日:1/19(火)・21(木)・土曜・日曜

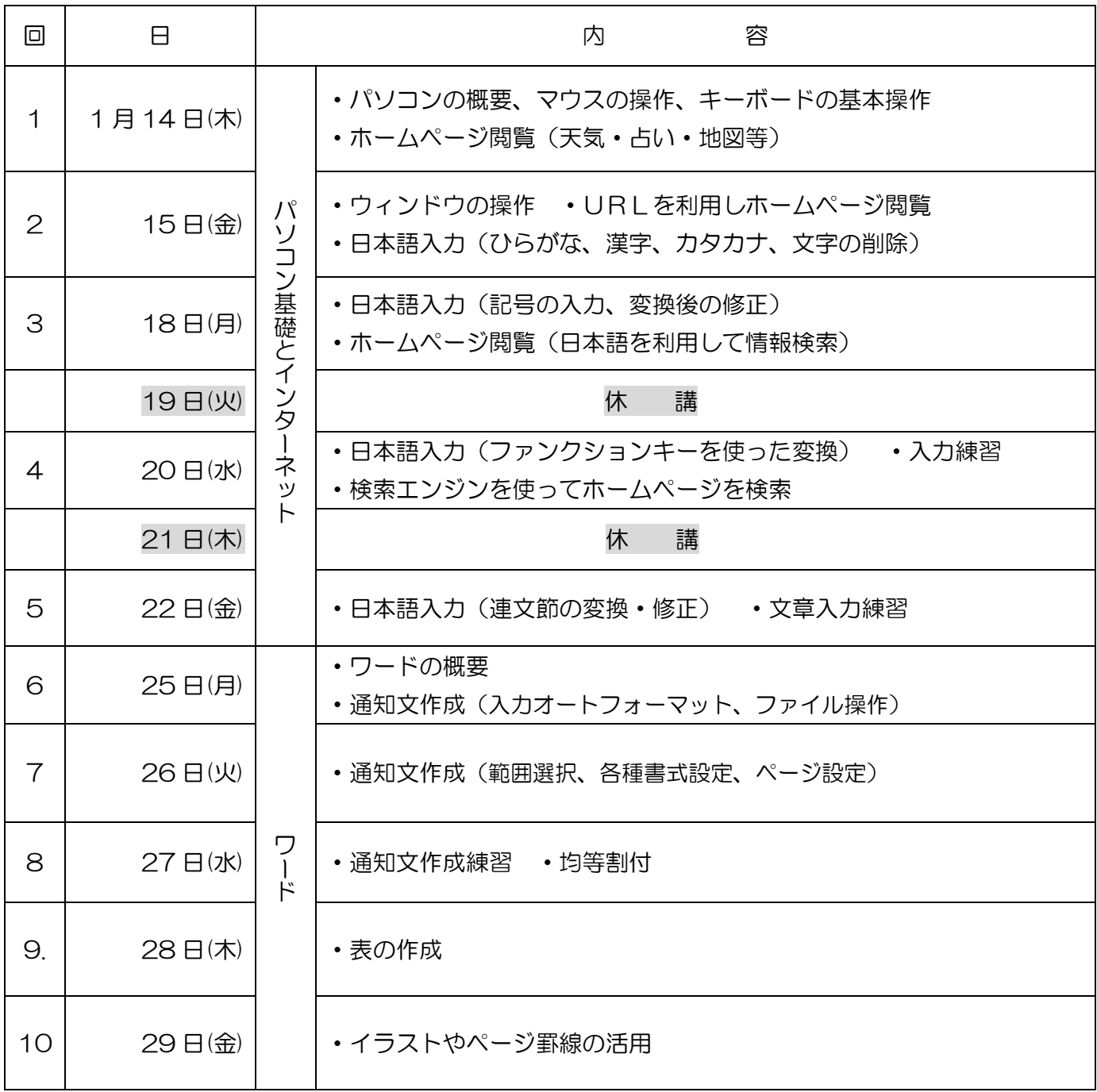

※講座の進行状況により変更になる場合がありますのでご了承ください。